## **Edgehasp 2010 =LINK=**

December 27, 2010 - I use HASP2010 to dump the HASP HL ​​key, everything is ok, and then I use edgehasp to create a dng file, but it always tells me "wrong file"... I have already done the following steps in haspdump-on-windows.exe I've already replaced the drivers in the default registry with later versions, so I don't know what else I could do... I am using Windows 7 x64 HASP HL a€<ae<uses the HL-DT-ST driver. You can use any driver for this. In most cases, you will need to remove the key from the registry and reinstall the driver so that it is listed in the registry. To do this, back up the registry and then delete the key from the registry.

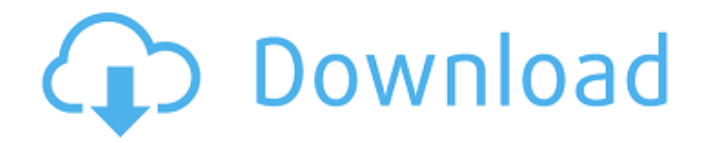

## **Edgehasp 2010**

Re: need edge hasp 2010 emulator... I uploaded a .bin file from HASPHL2010. Can you please tell me how to convert this .bin file to .dng file. Thanks ... # HASP Encrypting Toolkit http://hasp.hut2.ru/hadsp/hadsp.html#p2 To convert HASP4dump to HASP HL2 or HASP HL1, I recommend using the HASP Encrypting Toolkit Re: need emulator edge hasp 2010... How does DCDiag help? After all, you will only open the hl2 file anyway dcdiag shows nothing, although I ran dcdiag.exe to check the driver. HASP Encrypting Toolkit is a program?And how is it needed to convert HASP HL2/HASP HL1 to HASP HL2 0946cee1be

<https://www.zhijapan.com/wp-content/uploads/2022/11/clahedd.pdf> [https://www.easyblogging.in/wp](https://www.easyblogging.in/wp-content/uploads/2022/11/CRACK_Power_Data_Recovery_412_With_2021_Keygen.pdf)[content/uploads/2022/11/CRACK\\_Power\\_Data\\_Recovery\\_412\\_With\\_2021\\_Keygen.pdf](https://www.easyblogging.in/wp-content/uploads/2022/11/CRACK_Power_Data_Recovery_412_With_2021_Keygen.pdf) [https://sciencetrail.com/wp-content/uploads/2022/11/foxfi\\_full\\_version\\_key\\_195\\_apk\\_download.pdf](https://sciencetrail.com/wp-content/uploads/2022/11/foxfi_full_version_key_195_apk_download.pdf) <https://endlessorchard.com/mouse-recorder-pro-2-2074-crack-link/> <https://romans12-2.org/identidad-del-psicologo-pdf-catalina-harrsch-descargar/> <http://ifurnit.ir/?p=93789> <http://www.studiofratini.com/new-practical-chinese-reader-textbook-2-pdf-download-exclusive/> [https://thecryptobee.com/wp-content/uploads/2022/11/Yuuyami\\_Doori\\_Tankentai\\_Iso.pdf](https://thecryptobee.com/wp-content/uploads/2022/11/Yuuyami_Doori_Tankentai_Iso.pdf) <https://acsa2009.org/advert/infrastructure-design-suite-2018-scaricare-gratis-64-bits-new/> [https://healthfitstore.com/2022/11/27/disk-drill-pro-4-0-499-0-crack-activation](https://healthfitstore.com/2022/11/27/disk-drill-pro-4-0-499-0-crack-activation-code-2020-__exclusive__/)[code-2020-\\_\\_exclusive\\_\\_/](https://healthfitstore.com/2022/11/27/disk-drill-pro-4-0-499-0-crack-activation-code-2020-__exclusive__/) <https://thecryptobee.com/hd-online-player-brigada-a-los-magnificos-720p-latino/> <https://www.textaura.com/wp-content/uploads/2022/11/genonola.pdf> <https://kevinmccarthy.ca/reflexive-arcade-games-crack-2012-election-hot/> <https://wanoengineeringsystems.com/full-work-daemon-tools-ultra-v2-3-0-0254-repack-by-kpojluk/> [https://vogblog.wales/wp-content/uploads/2022/11/TOP\\_Download\\_Vaio\\_Recovery\\_Media\\_Kit.pdf](https://vogblog.wales/wp-content/uploads/2022/11/TOP_Download_Vaio_Recovery_Media_Kit.pdf)